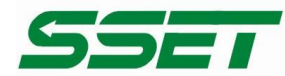

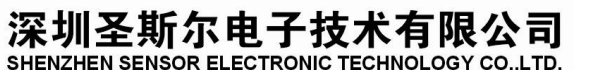

# 智能单路直流漏电流隔离变送器说明书 **CE-AZ11-34E\*\*-1.0**

# 一、 概述

 本产品是一种直流微电流测量的电量隔离传感器,测量方式为穿孔结构,无插入损耗,过载能力强, 抗电磁干扰能力强,电源适应范围宽,其输入和输出之间都不共地。输入信号为直流微电流,输出为 RS-485 通讯接口,可以用于测量直流系统绝缘漏电流,该产品可广泛用于直流电源系统各回路的绝缘监测。

# 二、 产品命名

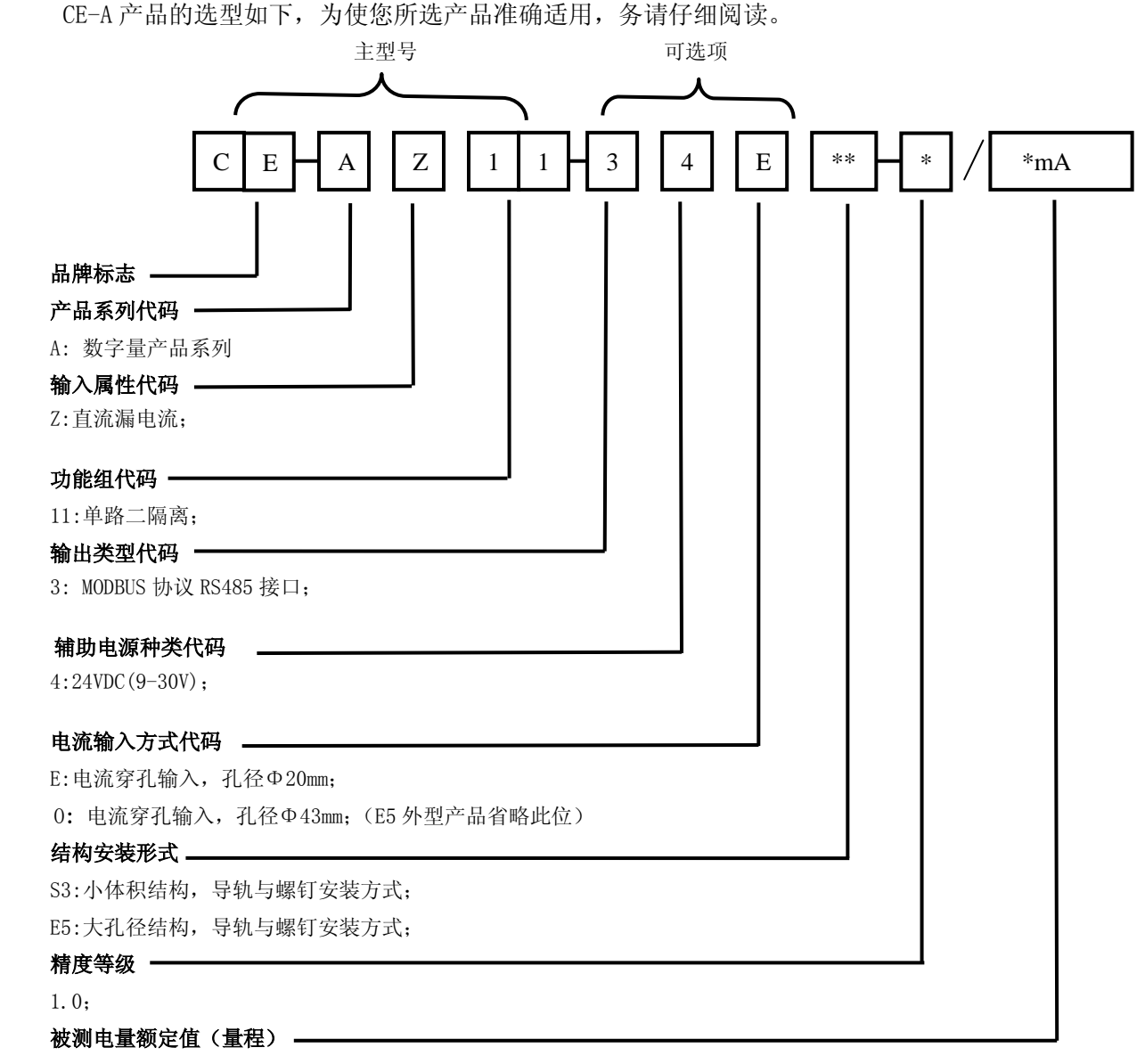

xxmA

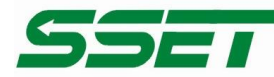

深圳圣斯尔电子技术有限公司 SHENZHEN SENSOR ELECTRONIC TECHNOLOGY CO., LTD.

# 三、 主要技术指标

- 精度等级: 1.0;
- 数据输出: 被测漏电流值
- 输出接口: RS-485:二线制、通讯距离:1200 米、±15KVESD 保护
- 通信协议: MODBUS 协议,通信规约另附;
- 测量输入: 直流电流—— 0~±10mA;0~±20mA;0~±200mA;
- 波 特 率: 9600bps (2400、4800 bps);
- ◆ 刷新时间:  $\leq 350$  mS;
- 工作温度: 0℃~+50℃ ;
- 温漂特性: 200 ppm/℃;
- ◆ 隔离耐压:  $\leq 3000$  V DC ;
- 系统功耗: ≤250mW (+12V~24V);
- 输入过载能力: 电流 15 倍额定值;
- $\div$  辅助电源: +12、15、24V (±5%);

# 四、产品外形结构图(图中所标尺寸单位:**mm**)

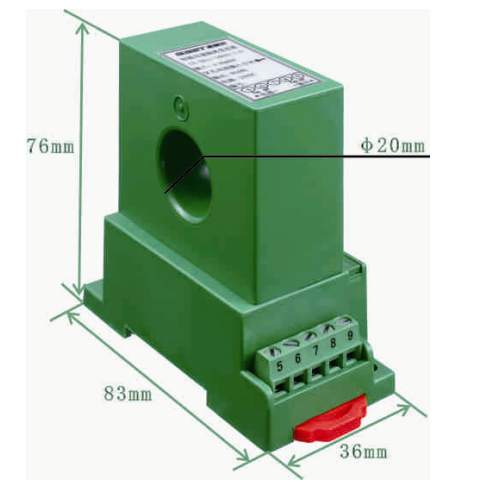

图 5.1 **CE-AZ11-34ES3** 型产品外观图 图 5.2 **CE-AZ11-34ES3** 型产品安装图

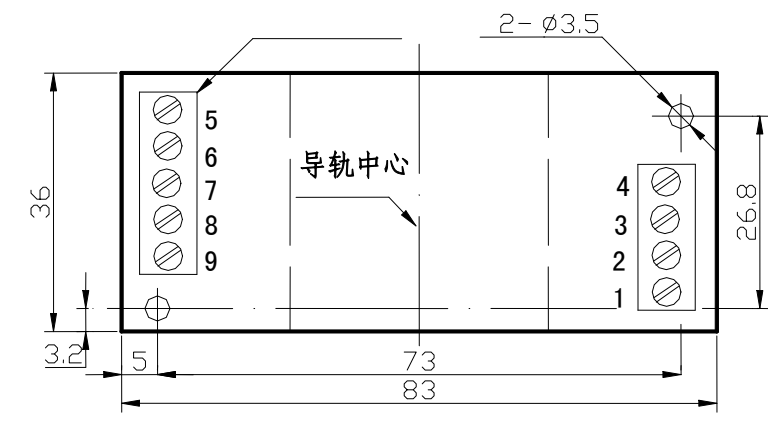

传递成功 • 感知卓越

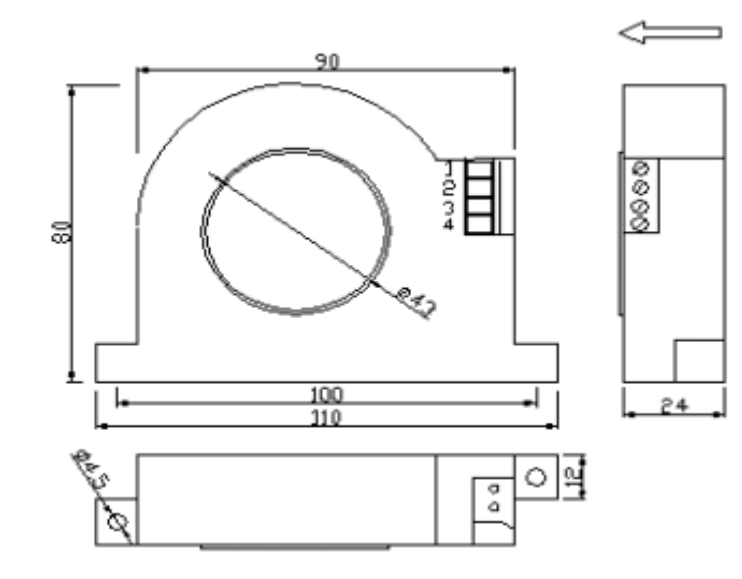

图 5.3 CE-AZ11-34E5 型产品外观图 **BEDEE BEEF ALLES 型产品安装图** 

深圳圣斯尔电子技术有限公司地址:深圳红荔中路赛格科技园 2 栋东 9 楼 **TEL**:**0755**-**83766901~5(5** 线**) FAX**:**0755**-**83762478** 网址:http://www.sset.cn

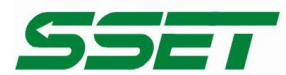

# 五、引脚定义及接线参考图

S3 型单路流接线图参见图 6.1;

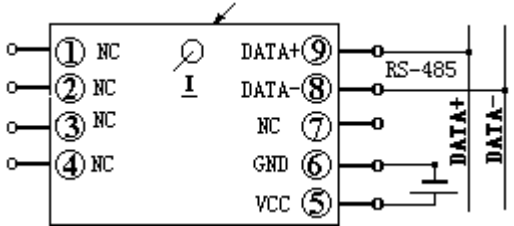

图 6.1 单路电流 CE-AZ11-34ES3 型产品接线参考图 E5 型单路电流穿孔输入接线参考图见图 6.2;

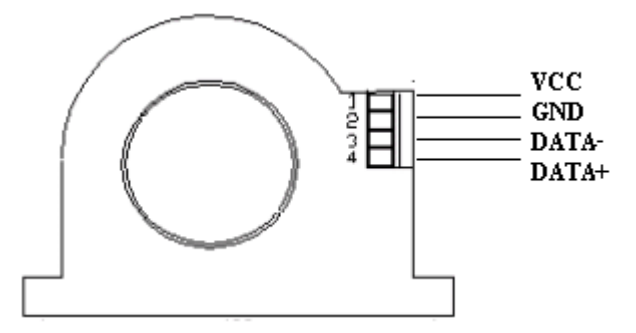

图 6.2 两路电流 CE-AZ11-\*\*ES5 型产品接线参考图

#### 六、单相智能电量隔离变送器 **MODBUS** 通讯协议

#### 1 物理接口:

1.1 串行通信口采用 RS485。

1.2 信息传输方式为半双工异步方式, 起始位 1 位, 数据位 8 位, 停止位 1 位, 无校验。

1.3 数据传输速率为 9600bps。使用 MODBUS 通信协议中的 RTU 模式,RTU 帧格式参见附录。

1.4 在总线设备中,漏电流传感器为从设备。

#### **2** 功能代码详解:(**7** 种命令)

ADD=传感器地址

CRC-H: CRC 检验码的高字节

CRC-L:CRC 检验码的低字节

#### **2.1** 读开关量:(查询响应方式)

COMMAND:(下传命令)

ADD, 0x03, 0x00, 0x55, 0x00, 0x01, CRC-L, CRC-H,

RETURN:(返回信息)

ADD, 0x03, 0x02, 0x00, BITS, CRC-L, CRC-H,

其中: BITS 是 1 字节 16 进制数, 折算成 2 进制数后, 低 2 位与输入触点状态相对应, 端子 1、2 对应二进制数的最低位(D0),端子 3、4 对应二进制数的次低位(D1),端子接通为 0,断开为 1。如下 表所示:

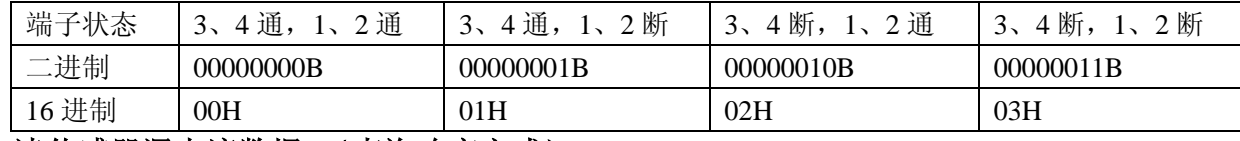

# **2.2** 读传感器漏电流数据:(查询响应方式)

COMMAND:(下传命令)

ADD, 0x03, 0x00, 0x56, 0x00, 0x01, CRC-L, CRC-H,

RETURN:(返回信息)

# 深圳圣斯尔电子技术有限公司地址:深圳红荔中路赛格科技园 2 栋东 9 楼

**TEL**:**0755**-**83766901~5(5** 线**) FAX**:**0755**-**83762478** 网址:http://www.sset.cn

552

深圳圣斯尔电子技术有限公司 SHENZHEN SENSOR EI ECTRONIC TECHNOLOGY CO LTD

ADD, 0x03, 0x02, A/D-H, A/D-L, CRC-L, CRC-H

其中: A/D-H=电流数据的高 8 位, A/D-L=电流数据的低 8 位

例如: A/D-H=0xA6, A/D-L=0xFC, 合成为十六进制数据 =0xA6FC, 16 位二进制数据 =1010011011111100。这 16 位数据中的最高位=0 代表电流为正,16 位数据中的最高位=1 代表电流为负。 16 位数据中的低 15 位代表电流的具体数据。0xA6FC 的低 15 位数据=010011011111100 相当于十进制数 据=9980, 因为最高位=1 所以电流为负, 漏电流= -9980÷1000= -9.980(mA)。又例如: A/D-H=0x00, A/D-L=0x00, 合成为十六讲制数据=0x0000, 漏电流=0。

又例如:A/D-H=0x03,A/D-L=0xB8,合成为十六进制数据=0x03B8,低 15 位数据=000001110111000 的十进制数据=952,因为 16 位二进制数据最高位=0 所以电流为正,漏电流=952÷1000=0.952(mA)。

当电流量程超过 20mA 时,计算公式需按如下公式计算:

Iz=IDATA/20000\*IG (超过 20mA 量程时的计算公式)

说明: IDATA 为从传感器读出来的数据; IG 为电流量程; Iz 为测量的实际电流值。

# **2.3** 修改传感器支路编号:(查询响应方式)

COMMAND:(下传命令)

ADD1, 0x10, 0x00, 0x57, 0x00, 0x01, 0x02, 0x00, ADD2, CRC-L, CRC-H,

其中 ADD2=新改的传感器支路编号, ADD1=传感器原来的编号

RETURN:(返回信息)

ADD1, 0x10, 0x00, 0x57, 0x00, 0x01, CRC-L, CRC-H,

 注意:1),如果 ADD1=0xFA,为广播命令方式,则不管 RS485 总线上的漏电流传感器的地址是多 少,本命令都一律将地址改为 ADD2,同时无返回信息。如果记不清某传感器的确切地址,可用此命令 将它改为预定的地址。此命令不要轻易使用,以免误改。为进一步防止用户在使用传感器过程中误改地 址,特规定:将外端子 **6**、**7** 脚短接后,修改地址命令才有效。用户按此方法修改完地址后,应将该短 接线去掉。

2), 如果 ADD1≠0xFA, 为本命令的正常使用方式。

## **2.4** 校验传感器零点:(查询响应方式)

COMMAND:(下传命令)

ADD, 0x10, 0x00, 0x58, 0x00, 0x01, 0x02, 0x00, 0x00, CRC-L, CRC-H, RETURN:(返回信息)

ADD, 0x10, 0x00, 0x58, 0x00, 0x01, CRC-L, CRC-H,

注意: 1), 如果"ADD"=0xFA 表示是广播命令。总线上所有传感器将同时校零点,但不返回任何 数据。

2), 如果 ADD≠0xFA, 则对应 ADD 地址的传感器有返回信息。CRC 为正常校验码, 表示校 0 成 功;否则,校 0 失败。

3),传感器出厂前已校验好,用户一般不必再校验。如果用户需要重新校验,最好在输入漏电流值 (0)已稳定 15 秒以后,再下传校验传感器零点的命令。

## **2.5** 校验传感器正满刻度:(查询响应方式)

COMMAND:(下传命令)

ADD, 0x10, 0x00, 0x59, 0x00, 0x01, 0x02, XX, YY, CRC-L, CRC-H,

RETURN:(返回信息)

ADD, 0x06, 0x00, 0x59, 0x00, 0x01, CRC-L, CRC-H,

其中, XX, YY 对应正 20.000mA 数值, 固定为 XX=0x4E , YY=0x20。

注意: 1), 如果"ADD"=0xFA 表示是广播命令。总线上所有传感器将同时校正满刻度, 但不返 回任何数据。

2), 如果 ADD≠0xFA, 则对应 ADD 地址的传感器有返回信息。CRC 为正常校验码, 表示校正满 刻度成功;否则,校正满刻度失败。

## 深圳圣斯尔电子技术有限公司地址:深圳红荔中路赛格科技园 2 栋东 9 楼

**TEL**:**0755**-**83766901~5(5** 线**) FAX**:**0755**-**83762478** 网址:http://www.sset.cn

#### 深圳圣斯尔电子技术有限公司 SHENZHEN SENSOR ELECTRONIC TECHNOLOGY CO..LTD.

3), 传感器出厂前已校验好,用户一般不必再校验。如果用户需要重新校验,最好在输入漏电流 值(正满刻度)已稳定 15 秒以后,再下传校验传感器正满刻度的命令。

**2.6** 校验传感器负满刻度: (查询响应方式)

COMMAND:(下传命令)

صصک

ADD, 0x10, 0x00, 0x5A, 0x00, 0x01, 0x02, XX, YY, CRC-L, CRC-H,

RETURN:(返回信息)

ADD, 0x06, 0x00, 0x5A, 0x00, 0x01, CRC-L, CRC-H,

其中, XX, YY 对应负 20.000mA 数值, 固定为 XX=0xCE , YY=0x20。

注意: 1), 如果"ADD"=0xFA 表示是广播命令。线路上所有传感器将同时校负满刻度, 但不返 回任何数据。

2), 如果 ADD≠0xFA, 则对应 ADD 地址的传感器有返回信息。CRC 为正常校验码, 表示校负 满刻度成功;否则,校负满刻度失败。

3), 传感器出厂前已校验好,用户一般不必再校验。如果用户需要重新校验,最好在输入漏电流 值(负满刻度)已稳定 15 秒以后,再下传校验传感器负满刻度的命令。

附录

#### RTU 帧

使用RTU 模式,消息发送至少要以3.5 个字符时间的停顿间隔开始。在网络波特率下多样的字符时间, 这是最容易实现的(如下图的T1-T2-T3-T4 所示)。传输的第一个域是设备地址。可以使用的传输字符是十 六进制的0...9,A...F。网络设备不断侦测网络总线,包括停顿间隔时间内。当第一个域(地址域)接收 到,每个设备都进行解码以判断是否发往自己的。在最后一个传输字符之后,一个至少3.5 个字符时间的 停顿标定了消息的结束。一个新的消息可在此停顿后开始。

整个消息帧必须作为一连续的流转输。如果在帧完成之前有超过1.5 个字符时间的停顿时间,接收设 备将刷新不完整的消息并假定下一字节是一个新消息的地址域。同样地,如果一个新消息在小于3.5 个字 符时间内接着前个消息开始,接收的设备将认为它是前一消息的延续。这将导致一个错误,因为在最后的 CRC 域的值不可能是正确的。一典型的消息帧如下所示:

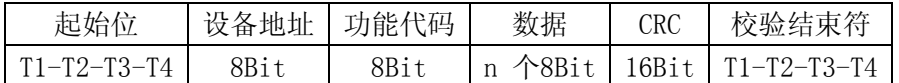

#### 七、组态应用

 CE 产品的 ASCII 码格式支持组态王软件应用,提供驱动支持;CE 产品的 MODBUS 协议完全兼容于 组态王软件设备驱动器里 PLC 设备莫迪康公司的 MODBUS(RTU)协议;

#### ©版本: V1.0 版 2015. 2015.12.21 更新;

销售服务热线:0755-83766901/02/03/04/09/10/14/17 技术支持热线:0755-83766945/83766942 全国免费咨询热线:800 8307262